# **PREFEITURA DO MUNICÍPIO DE SÃO PAULO**

# **SECRETARIA MUNICIPAL DA SAÚDE COORDENAÇÃO DE EPIDEMIOLOGIA E INFORMAÇÃO** GERÊNCIA DO SISTEMA DE INFORMAÇÃO SOBRE NASCIDOS VIVOS - SINASC

# **Manual de orientações técnicas para responsáveis do SINASC nas Supervisões Técnicas de Saúde**

**São Paulo, Outubro de 2018**

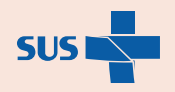

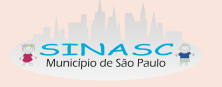

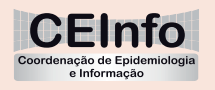

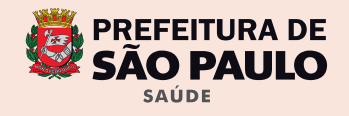

© 2018, Prefeitura do Município de São Paulo.

É permitida a reprodução total ou parcial desta obra desde que citada a fonte. Manual de orientações técnicas para Responsáveis do SINASC nas Supervisões Técnicas de Saúde | Outubro/2018.

#### **PREFEITO DO MUNICÍPIO DE SÃO PAULO**

Bruno Covas

#### **SECRETÁRIO MUNICIPAL DA SAÚDE**

Edson Aparecido dos Santos

#### **SECRETÁRIO-ADJUNTO**

Eduardo Ribeiro Adriano

#### **CHEFE DE GABINETE**

Manuelito Pereira Magalhães Junior

#### **COORDENAÇÃO DE EPIDEMIOLOGIA E INFORMAÇÃO | CEInfo**

Roberto Tolosa Junior

#### **Gerência do SINASC (Elaboração)**

Eliana de Aquino Bonilha Eneida Sanches Ramos Vico Marina de Freitas Mirna Namie Okamura

#### **Projeto Gráfico e Editoração**

Abdias Vieira Bianca Moraes

#### **Colaboração**

Guilherme Yuji Kinoshita

Rua General Jardim, 36 - 5º andar - Vila Buarque CEP: 01223-906 - São Paulo - SP e-mail: smsceinfo@prefeitura.sp.gov.br Fones: (11) 3397-2242 / 2253 / 2254 / 2255 Home Page: www.prefeitura.sp.gov.br/saude Versão eletrônica: http:// www.prefeitura.sp.gov.br/saude/publicacoesceinfo

#### **Ficha Catalográfica**

São Paulo (cidade). Secretaria Municipal da Saúde. Coordenação de Epidemiologia e Informação | CEInfo. Elaborado por Bonilha EA, Vico ESR, Freitas M, Okamura, MN. Manual de orientações técnicas para responsáveis do SINASC nas Supervisões Técnicas de Saúde. São Paulo: Secretaria Municipal da Saúde, 2018. 21 p.

1. SINASC. 2. Sistema de Informação. 3. Declaração de Nascido Vivo.

## Apresentação

Este Manual Técnico traz orientações básicas para os responsáveis pelo Sistema de Informações sobre Nascidos Vivos (SINASC), nas Supervisões Técnicas de Saúde (STS).

O papel destes profissionais é essencial para a cobertura, completude e confiabilidade das informações do SINASC.

Estas informações são utilizadas para cálculo de indicadores como mortalidade infantil, natalidade, entre outros, e é essencial para conhecer as condições dos neonatos, suas mães e condições de parto, para que sejam planejadas ações voltadas à melhoria da saúde.

O preenchimento incorreto da DN pode comprometer o registro civil da criança – certidão de nascimento, acarretando implicações legais indesejáveis ao recém-nascido e sua família.

O trabalho de parceria das STS com a Gerência do SINASC e hospitais favorece que as rotinas sejam realizadas com mais agilidade e facilidade. A Gerência do SINASC pretende que a aproximação das Supervisões seja cada vez maior, dividindo dificuldades e progressos nas atividades de rotina e de monitoramento do SINASC.

Neste Manual estão descritos procedimentos importantes para a execução da rotina, facilitando quem está iniciando ou não opera o sistema com frequência, e acaba esquecendo alguns detalhes.

No município de São Paulo temos outros materiais informativos, como o "Manual de preenchimento da Declaração de Nascido Vivo", "Manual de aperfeiçoamento no diagnóstico de anomalias congênitas", Manual do Selo SINASC, além de boletins sobre nascidos vivos, disponíveis em www.prefeitura.sp.gov.br/sinasc

Esperamos que este Manual possa facilitar o trabalho de todos!

Serão muito bem vindas sugestões para o aprimoramento deste Manual e todas as rotinas do SINASC.

# Atribuições dos profissionais das supervisões técnicas de saúde em relação ao sinasc

• Informar Gerência do SINASC/CEInfo sobre mudança dos responsáveis em cada STS e hospitais, com o preenchimento dos documentos: Termo de Responsabilidade e Requerimento de Cadastro (Anexos 1,2,4,5)

• Solicitar por e-mail os formulários de DN e retirá-los na Gerência do SINASC. Retirar os formulários na Gerência do SINASC ou solicitar que outro profissional retire, desde que portando Procuração (Anexo 3) e documento com foto.

• Armazenar as DN em local seguro com acesso dos responsáveis somente.

• Distribuir mensalmente (ou periodicidade menor, se necessário) formulários DN aos hospitais, de acordo com o número de nascidos vivos.

• Solicitar aos hospitais a entrega mensal das vias brancas digitadas e também as DN canceladas, com todas as vias branca, amarela e rosa.

• Informar/digitar no sistema informatizado SINASC a numeração das DN entregues aos hospitais (controle de envio)

• Informar/digitar no sistema informatizado SINASC as DN canceladas e encaminhar mensalmente os formulários cancelados (vias branca, amarela e rosa), à Gerência do SINASC.

• Comunicação de DN extraviadas: encaminhar à Gerência do SINASC o Boletim de Ocorrência de DN extraviadas.

• Orientação aos hospitais dos procedimentos a serem adotados, na ocorrência de perda/extravio de DN:

• Monitorar as DN digitadas e canceladas no SINASC por meio do aplicativo MONITORA SINASC.

• Incentivar os hospitais ao aprimoramento do SINASC, com vistas à obtenção do Selo SINASC.

• Participar dos eventos promovidos pelo SINASC: Seminários, Cursos sobre Anomalias Congênitas, Premiação anual SELO SINASC e outras capacitações que ocorrerem.

## Por que fazer o controle dos formulários das declarações de nascido vivo (DN)?

O controle dos formulários é um tipo de monitoramento que proporciona agilidade na detecção e correção de falhas das DN digitadas, canceladas e não informadas, que são distribuídas e utilizadas pelos hospitais que realizam partos. Essas ações devem acontecer mensalmente e contribuem para:

• Evitar busca ativa tardia, mais trabalhosa e que exige a investigação em prontuários e arquivos hospitalares ou a procura nos arquivos da própria STS.

• Atuar com eficácia na captação das informações de todos os nascimentos com vida que ocorrem na cidade.

• Impossibilitar utilização indevida de formulários de Declarações de Nascido Vivo.

# É possível identificar os problemas que levam à falta de digitação ou cancelamento indiscriminado das declarações de nascido vivo (dn)?

É importante identificar as causas da falta de digitação ou cancelamento indiscriminado. Temos verificado algumas nos nossos hospitais:

• Ausência ou insuficiente entendimento sobre a importância desse documento, tanto no aspecto do Registro Civil como epidemiológico, por parte dos estabelecimentos de saúde que realizam partos;

• Organização e controle internos insuficientes para garantir que o fluxo do formulário da DN, do momento que é entregue ao hospital até a devolução das vias brancas e canceladas às Supervisões de Saúde, não sofra desvios nem fiquem esquecidos no prontuário, gavetas, etc.

• Divisão da responsabilidade pelo controle, preenchimento e digitação das DN, envolvendo funcionários com formações diversas, de diferentes setores do hospital e restrita comunicação entre si.

• Falta de controle das DN distribuídas, canceladas e digitadas mensalmente pelo hospital ou pela Supervisão.

A troca de informações constante entre todos os envolvidos no preenchimento e controle das DN no hospital possibilitará a análise real da situação para resolver as dificuldades e avançar na melhoria da qualidade do SINASC!

# Como fazer o controle dos formulários da declaração de nascido vivo (DN)

No SINASC estão disponíveis ferramentas bastante eficientes para auxiliar no controle da DN. A seguir, apresentamos a utilização destas ferramentas.

As Supervisões deverão realizar:

#### **1. Controle de envio e Recibo de controle de envio**

Cadastrar no SINASC os formulários de DN distribuídos aos hospitais, prestando atenção para digitar a sequência dos números corretamente (Anexo 7).

Pode-se utilizar o recibo de controle de envio do SINASC ao invés de memorando (Anexo 8). **Observação:** A Gerência do SINASC é responsável pela distribuição e cadastramento dos formulários para os cartórios e profissionais que prestam assistência aos partos domiciliares.

#### **2. Consulta de DN não digitadas**

Relatório do SINASC, apresentado no Anexo 9, que serve para avaliar quantidade de formulários utilizados/digitados e os não utilizados.

A análise das DN não digitadas permite melhor controle do número de DN distribuídas e evita uso indevido dos formulários.

É importante identificar as causas da não digitação, por exemplo:

• É uma DN preenchida e ainda não digitada? Em caso afirmativo, o primeiro passo é verificar se a via branca está na STS. Se não estiver, pedir ao hospital para localizar e digitar a DN, bem como o envio da via branca.

• É uma DN ainda não preenchida, ou seja, o preenchimento no hospital não obedece à sequência numérica dos formulários, o que mostra a necessidade de melhoria no fluxo interno do formulário no estabelecimento.

• É uma DN extraviada ou cancelada?

#### **3. Cancelamento de DN**

A DN não deve conter rasuras. Caso isto ocorra, as três vias devem ser canceladas no SINASC e devolvidas à Secretaria Municipal da Saúde/ CEInfo/Gerência do SINASC para conferência e cancelamento final.

Encaminhar memorando com a listagem das DN canceladas de cada hospital, juntamente com os formulários (3 vias) para a Gerência do SINASC.

O Anexo 10 orienta como cancelar DN no SINASC.

#### Observações:

• Só será possível cancelar as DN que tiverem sido cadastradas anteriormente. Portanto, todas as DN distribuídas devem ser cadastradas!

• Se o hospital extraviar DN deverá fazer Boletim de Ocorrência e encaminhar para a Gerência do SINASC.

• Se a família perder a DN, não é necessário que ela faça Boletim de Ocorrência, nem o hospital deverá preencher outra DN. Nesse caso, o hospital deverá imprimir a via eletrônica da DN, fazer fotocópia da via rosa arquivada no prontuário e preencher o ofício modelo (anexo 6), cuidando de carimbar e assinar, frente e verso, em todos esses papéis.

### Fluxo das DN canceladas

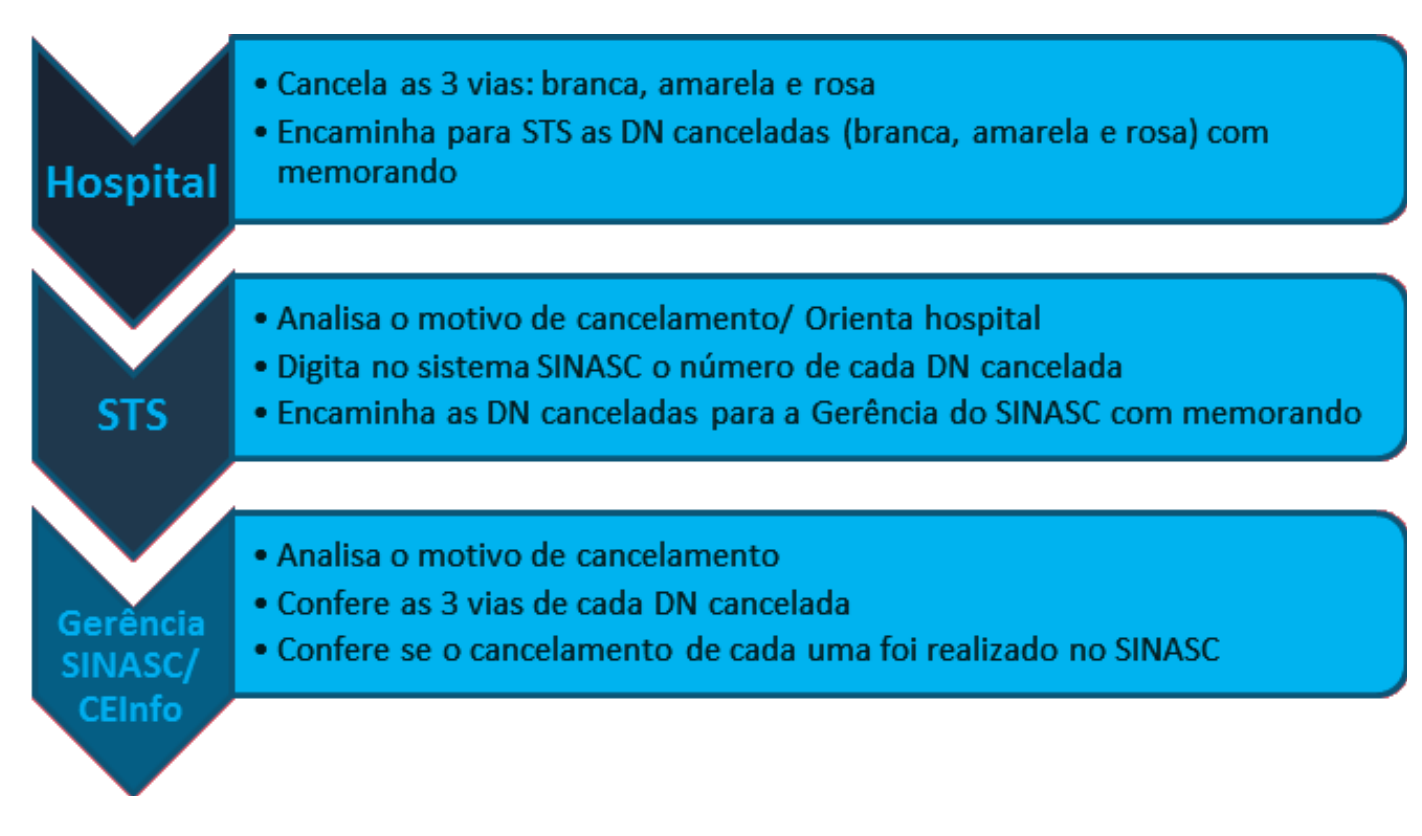

### **Anexo 1: Requerimento de Cadastro para obtenção da Declaração de Nascido Vivo**

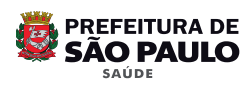

Secretaria Municipal da Saúde – SMS Coordenação de Epidemiologia e Informação – CEInfo Gerência do SINASC

**REQUERIMENTO DE CADASTRO PARA OBTENÇÃO DE DECLARAÇÃO DE NASCIDO VIVO** 

### **Supervisão Técnica de Saúde**

\_\_\_\_\_\_\_\_\_\_\_\_\_\_\_\_\_\_\_\_\_\_\_\_\_\_\_\_\_\_\_\_\_\_\_\_\_\_\_\_\_\_\_\_\_\_\_\_\_\_\_\_\_\_\_\_\_\_\_\_\_\_\_\_\_\_\_\_\_\_\_\_\_\_\_ Nome completo sem abreviações

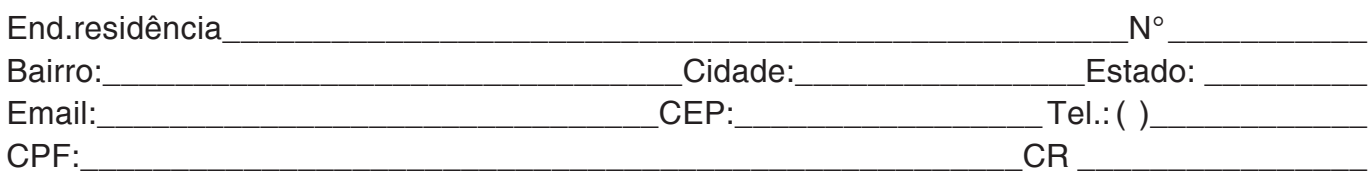

venho solicitar o cadastramento junto a este órgão na condição de:

( ) Médico ( ) Enfermeiro ( ) Obstetriz

( ) Cartório ( ) Responsável técnico por Unidade Notificadora

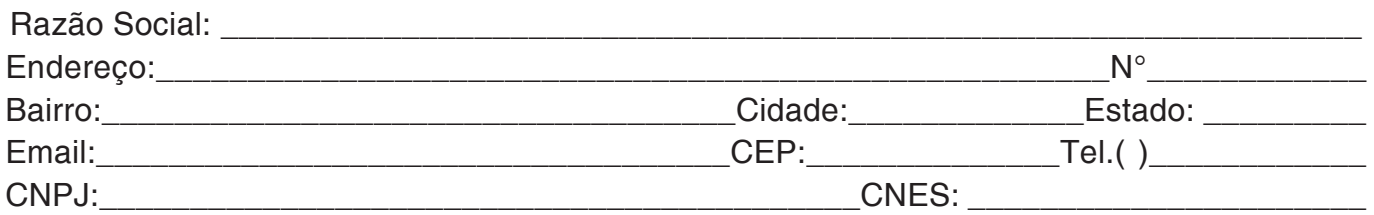

para obtenção de formulários oficiais de **Declaração de Nascido Vivo** para uso segundo normas éticas e legais previstas na legislação brasileira.

Nestes termos Pede Deferimento,

\_\_\_\_\_\_\_\_\_\_\_\_\_\_\_\_\_\_\_\_\_\_\_\_\_\_\_\_\_\_\_\_\_\_\_\_\_\_\_\_\_\_\_\_\_\_\_\_\_\_\_\_

 $\frac{1}{2}$ , 20

Assinatura

### **Anexo 2: Termo de Reponsabilidade (Anexo II da Portaria CCD 17 – 05/05/10)**

#### **TERMO DE RESPONSABILIDADE**

#### **Supervisão Técnica de Saúde**

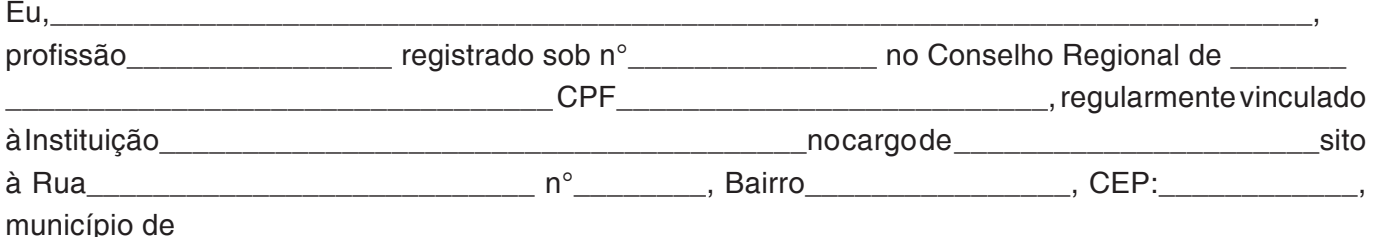

tendo em vista as responsabilidades éticas e legais que envolvem a emissão da Declaração de Óbito e de Nascidos Vivos e, o uso destes instrumentos na produção das estatísticas de saúde bem como na orientação das ações de saúde pública, declaro ter ciência que sou responsável por supervisionar os profissionais no âmbito da Unidade Notificadora para:

1. Preencher os dados de identificação da DO e/ou DN tendo como base o documento da pessoa falecida ou da mãe do nascido vivo, sem abreviações e/ou rasuras e letra legível.

2. Registrar as Causas da Morte, no caso da Declaração de Óbito obedecendo ao disposto nas regras internacionais anotando, preferencialmente, apenas um diagnóstico por linha, com tempo aproximado entre o início da doença e a morte.

3. Efetuar o preenchimento da DO e/ou DN de forma completa abrangendo todos os campos, com informações confiáveis, não omitindo variáveis essenciais de interesse epidemiológico tais como tipo de óbito, sexo, idade, municípios de ocorrência e residência entre outros, efetuando a revisão do preenchimento dos campos antes da emiti-la e assiná-la.

4. Nos casos de preenchimento errôneo da DO ou DN, seja qual for o campo, inutilizar o formulário e apor a palavra ANULADA em cada via, de forma que impeça seu aproveitamento, devolvendo formalmente as três vias a Secretaria Municipal de Saúde para o cancelamento da respectiva numeração nos sistemas informatizados.

5. Encaminhar a primeira via das declarações preenchidas à Secretaria Municipal de Saúde:

a) Até no máximo de 48 horas, a partir do evento, para óbitos de mulheres em idade fértil, óbitos

maternos, infantis e fetais conforme previsto nas Portarias SVS/MS nº 1119/2008 e nº 72/2010.

b) Até no máximo sete dias a partir do evento (DN ou DO) para as demais declarações.

6. Observar e cumprir as boas práticas de controle e segurança na guarda destes formulários visando coibir o uso indevido e ilícito dos mesmos.

7. Tomar as providências cabíveis junto à autoridade policial no caso de furto ou extravio de DO e/ou DN, registrando boletim de ocorrência, informando a quantidade e a respectiva numeração, comunicando imediatamente a autoridade sanitária fornecedora dos respectivos formulários.

8. Utilizar a série numérica fornecida de forma sequencial na totalidade da cota, evitando retenção de séries numéricas antigas e/ou o uso aleatório ou fragmentado.

Declaro ainda estar ciente que o não cumprimento destas prerrogativas poderá caracterizar infração passível de punição nas esferas penal, civil e administrativa, de acordo com a legislação vigente.

\_\_\_\_\_\_\_\_\_\_\_\_\_\_\_\_\_\_\_\_\_,\_\_\_\_\_,\_\_\_\_\_\_\_\_\_\_\_\_\_\_\_\_\_\_\_\_, 20\_\_

Assinatura

\_\_\_\_\_\_\_\_\_\_\_\_\_\_\_\_\_\_\_\_\_\_\_\_\_\_\_\_\_\_\_\_\_\_\_\_\_\_\_\_\_\_\_\_\_\_\_\_\_\_

**Anexo 3: Procuração para retirada de Declaração de Nascido Vivo na Gerência do SINASC (Anexo IV da Portaria CCD 17 – 05/05/10)**

# **PROCURAÇÃO**

EU, nome completo e qualificação do responsável cadastrado, n° do RG e CPF, **NOMEIO E CONSTITUO** meu bastante procurador (a) o Sr (a) nome e qualificação do procurador, RG e CPF, para fins específicos de retirada de formulários de Declaração de Nascido Vivo, junto à Gerência do SINASC, Coordenação de Epidemiologia e Informação, Secretaria Municipal da Saúde de São Paulo.

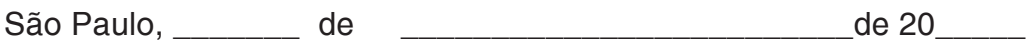

\_\_\_\_\_\_\_\_\_\_\_\_\_\_\_\_\_\_\_\_\_\_\_\_\_\_\_\_\_\_\_\_\_\_\_\_\_\_\_\_\_\_\_\_\_\_\_\_\_\_\_\_ Assinatura

**Anexo 4: Requerimento de cadastro para obtenção de Declaração de Nascido Vivo pelo Estabelecimento de Saúde**

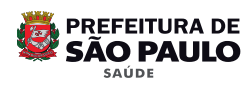

Secretaria Municipal da Saúde – SMS Coordenação de Epidemiologia e Informação – CEInfo Gerência do SINASC

## **REQUERIMENTO DE CADASTRO PARA OBTENÇÃO DE DECLARAÇÃO DE NASCIDO VIVO**

# **Estabelecimento de Saúde**

\_\_\_\_\_\_\_\_\_\_\_\_\_\_\_\_\_\_\_\_\_\_\_\_\_\_\_\_\_\_\_\_\_\_\_\_\_\_\_\_\_\_\_\_\_\_\_\_\_\_\_\_\_\_\_\_\_\_\_\_\_\_\_\_\_\_\_\_\_\_\_\_\_\_\_ Nome completo sem abreviações

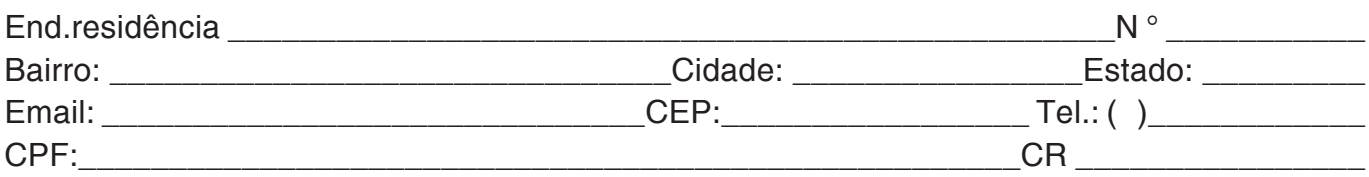

venho solicitar o cadastramento junto a este órgão na condição de:

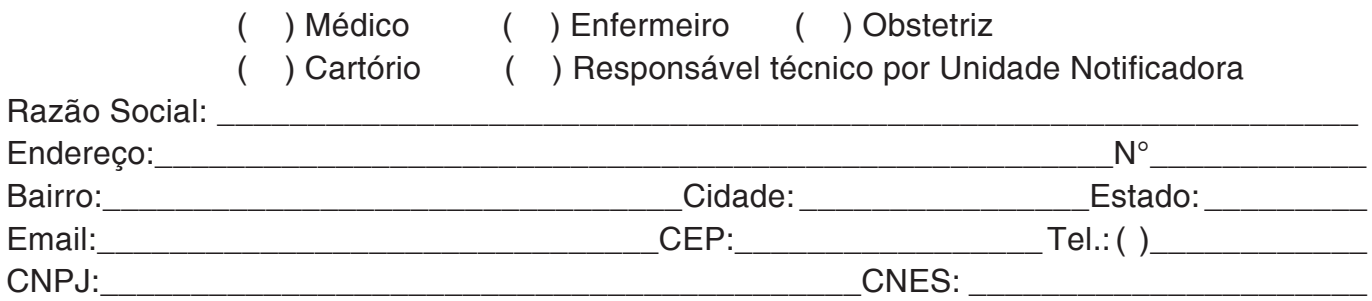

para obtenção de formulários oficiais de Declaração de Nascido Vivo para uso segundo normas éticas e legais previstas na legislação brasileira.

\_\_\_\_\_\_\_\_\_\_\_\_\_\_\_\_\_\_\_\_\_\_\_\_\_\_\_\_\_\_\_\_\_\_\_\_\_\_\_\_\_\_\_\_\_\_\_\_\_\_\_\_

Nestes termos Pede Deferimento,

\_\_\_\_\_\_\_\_\_\_\_\_\_\_\_\_\_\_\_\_\_\_\_\_\_\_,\_\_\_\_\_\_,\_\_\_\_\_\_\_\_\_\_\_\_\_\_\_\_\_\_\_\_\_\_\_\_\_\_\_\_\_\_\_\_\_\_\_\_\_, 20\_\_

Assinatura

### **Anexo 5: Termo de Responsabilidade do Estabelecimento de Saúde (Anexo II da Portaria CCD 17 – 05/05/10)**

#### **TERMO DE RESPONSABILIDADE**

# **Estabelecimento de Saúde**

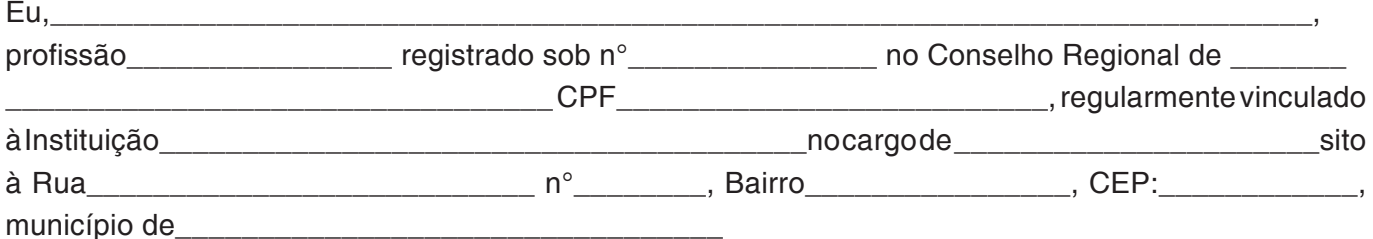

tendo em vista as responsabilidades éticas e legais que envolvem a emissão da Declaração de Óbito e de Nascidos Vivos e, o uso destes instrumentos na produção das estatísticas de saúde bem como na orientação das ações de saúde pública, declaro ter ciência que sou responsável por supervisionar os profissionais no âmbito da Unidade Notificadora para:

1. Preencher os dados de identificação da DO e/ou DN tendo como base o documento da pessoa falecida ou da mãe do nascido vivo, sem abreviações e/ou rasuras e letra legível.

2. Registrar as Causas da Morte, no caso da Declaração de Óbito obedecendo ao disposto nas regras internacionais anotando, preferencialmente, apenas um diagnóstico por linha, com tempo aproximado entre o início da doença e a morte.

3. Efetuar o preenchimento da DO e/ou DN de forma completa abrangendo todos os campos, com informações confiáveis, não omitindo variáveis essenciais de interesse epidemiológico tais como tipo de óbito, sexo, idade, municípios de ocorrência e residência entre outros, efetuando a revisão do preenchimento dos campos antes da emiti-la e assiná-la.

4. Nos casos de preenchimento errôneo da DO ou DN, seja qual for o campo, inutilizar o formulário e apor a palavra ANULADA em cada via, de forma que impeça seu aproveitamento, devolvendo formalmente as três vias a Secretaria Municipal de Saúde para o cancelamento da respectiva numeração nos sistemas informatizados.

5. Encaminhar a primeira via das declarações preenchidas à Secretaria Municipal de Saúde:

a) Até no máximo de 48 horas, a partir do evento, para óbitos de mulheres em idade fértil, óbitos

maternos, infantis e fetais conforme previsto nas Portarias SVS/MS nº 1119/2008 e nº 72/2010.

b) Até no máximo sete dias a partir do evento (DN ou DO) para as demais declarações.

6. Observar e cumprir as boas práticas de controle e segurança na guarda destes formulários visando coibir o uso indevido e ilícito dos mesmos.

7. Tomar as providências cabíveis junto à autoridade policial no caso de furto ou extravio de DO e/ou DN, registrando boletim de ocorrência, informando a quantidade e a respectiva numeração, comunicando imediatamente a autoridade sanitária fornecedora dos respectivos formulários.

8. Utilizar a série numérica fornecida de forma seqüencial na totalidade da cota, evitando retenção de séries numéricas antigas e/ou o uso aleatório ou fragmentado.

Declaro ainda estar ciente que o não cumprimento destas prerrogativas poderá caracterizar infração passível de punição nas esferas penal, civil e administrativa, de acordo com a legislação vigente.

\_\_\_\_\_\_\_\_\_\_\_\_\_\_\_\_\_\_\_\_\_\_\_\_\_\_\_\_\_\_\_\_\_\_\_\_\_\_\_\_\_\_\_\_\_\_\_\_\_\_

\_\_\_\_\_\_\_\_\_\_\_\_\_\_\_\_\_\_\_\_\_,\_\_\_\_\_,\_\_\_\_\_\_\_\_\_\_\_\_\_\_\_\_\_\_\_\_, 20\_\_

Assinatura

### **Anexo 6: Ofício Cartório referente ao extravio de DN (Anexo IV da Portaria CCD 17 – 05/05/10)**

Imprimir em papel timbrado com a identificação do hospital

São Paulo, de de de 201.

Ofício nº

Ilmo(a). Sr(a). Oficial do Cartório **anticale e a contra a contra a contra a contra a contra a contra a contra** 

Tendo em vista o extravio por parte da família, da via amarela da Declaração de Nascido Vivo de Nº 30 -.........................-....... de RN filho(a) de .................................... ..............................................................................................., do sexo ....... , nascido(a) em ........./............./........., às .....h....., neste estabelecimento, encaminhamos a via eletrônica emitida pelo Sistema de Informação sobre Nascidos Vivos do município de São Paulo e cópia da via rosa pertencente ao arquivo deste hospital, para fins de registro civil do bebê.

Colocamo-nos à disposição para esclarecimentos que se fizerem necessários.

Atenciosamente,

(Nome do responsável no hospital)

Obs: Carimbar e assinar frente e verso deste documento, assim como a via eletrônica da DN e a fotocópia da via rosa, que deve ser anexada

 $\overline{\phantom{a}}$  ,  $\overline{\phantom{a}}$  ,  $\overline{\phantom{a}}$ 

### **Anexo 7: Controle de envio**

Este cadastro deverá ser feito sempre que as DN forem entregues aos hospitais, para que haja controle de todas as DN distribuídas.

1. No SINASC somente as Supervisões e Gerência do SINASC tem acesso à opção Ferramentas. Selecionar Controle de Distribuição e em seguida Controle de Envio.

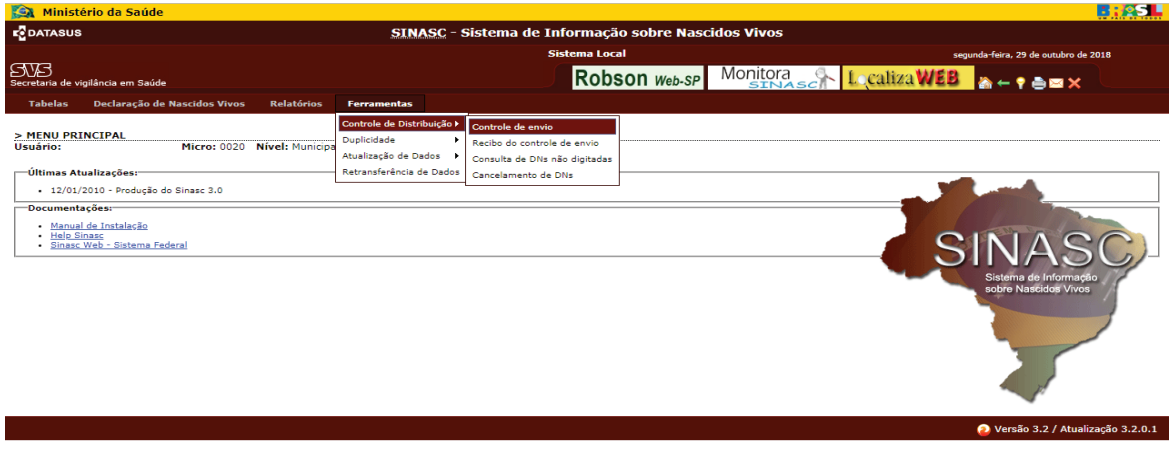

2. Digitar o estabelecimento de saúde, a faixa de DN distribuídas (a primeira e a última DN da sequência) e a data de envio.

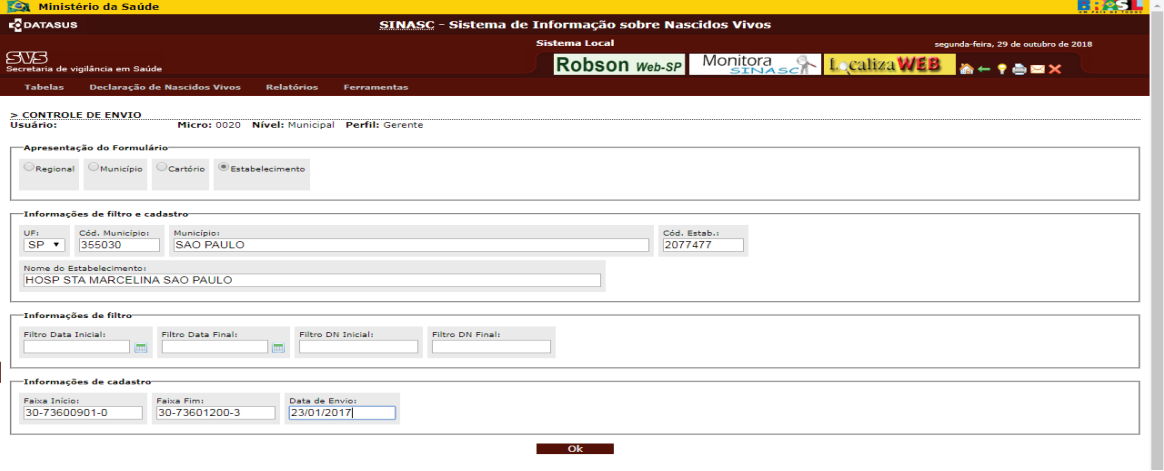

Digitar faixas em intervalos muito pequenos (menores que aqueles distribuídos) pode levar a erro de registro.

### **Anexo 8: Recibo de Controle de Envio**

1. Após o cadastro das DN a serem entregues ao hospital, ainda em Controle de Distribuição pode ser emitido o Recibo de Controle de Envio para o hospital.

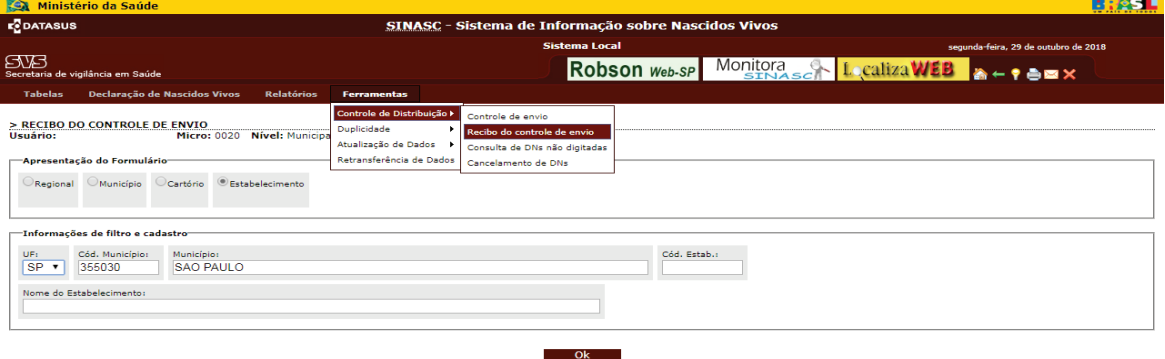

2. Digitar o estabelecimento de saúde

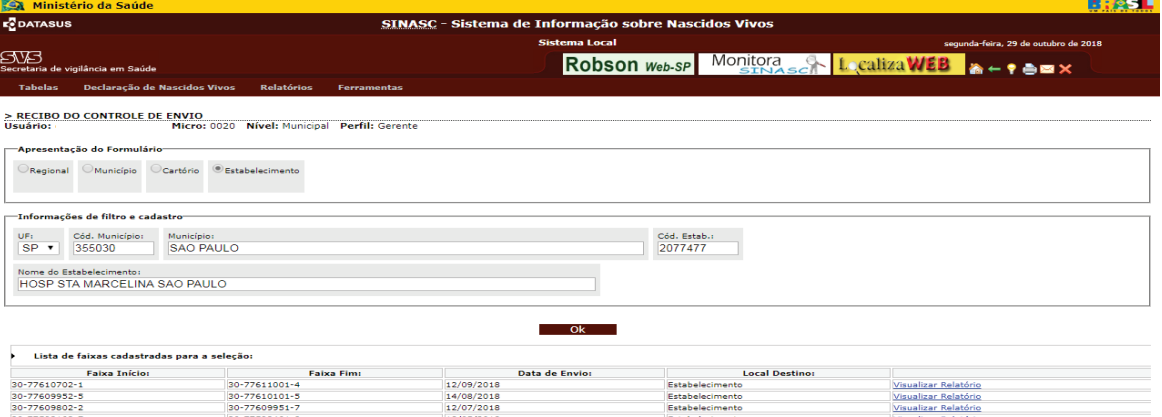

3. Imprimir o recibo de controle do envio.

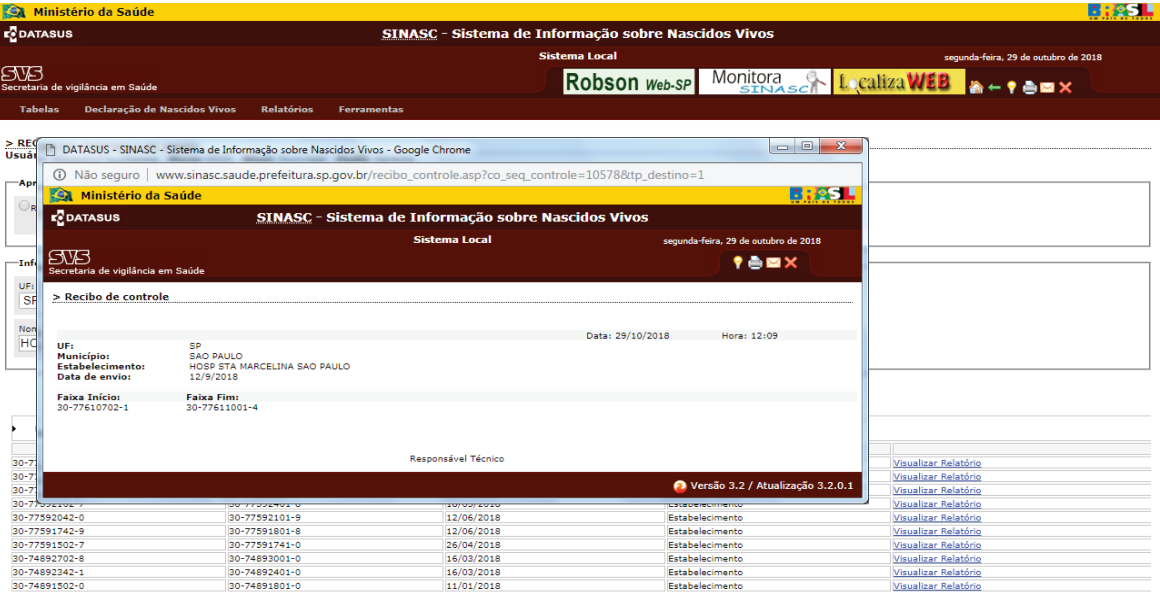

# **Anexo 9: Consulta de DN não digitada**

1. Em Controle de Distribuição, selecionar Consulta de DN não digitadas.

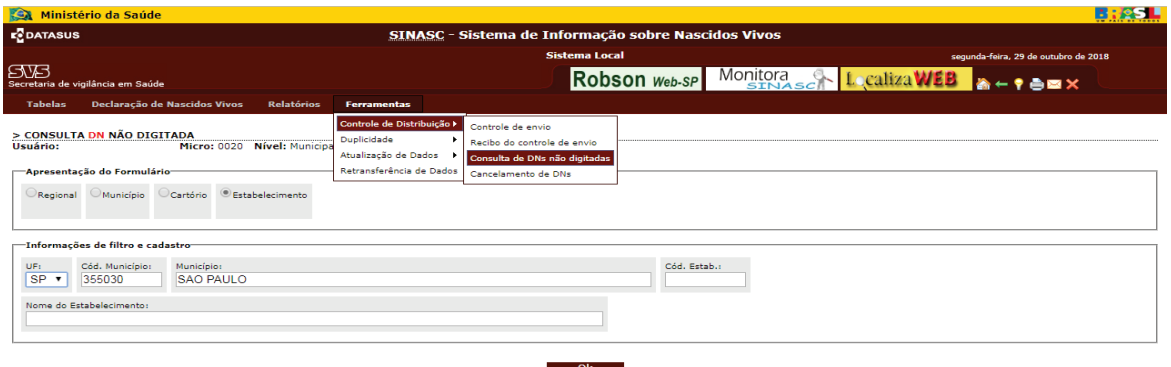

2. Digitar o estabelecimento de saúde.

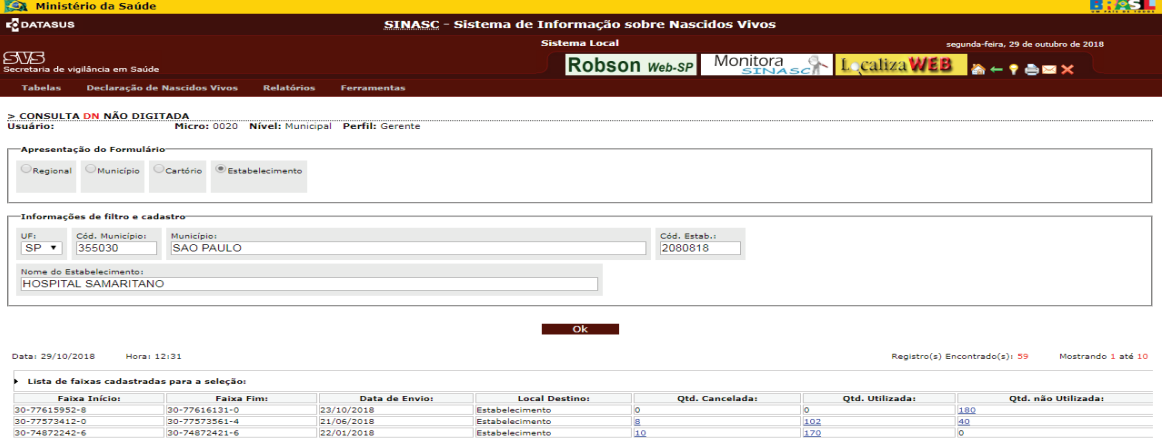

3. Clicar no número correspondente à quantidade não utilizada para obter a listagem e posterior verificação na Supervisão ou Hospital dos motivos da não digitação.

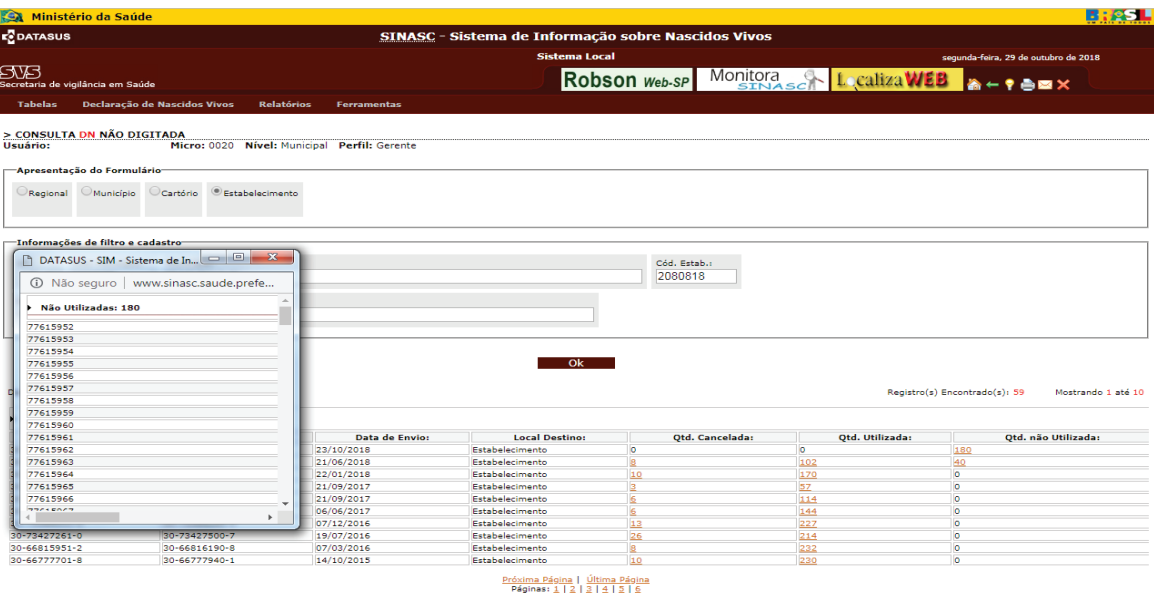

### **Anexo 10: Cancelamento de DN**

1. Em Controle de Distribuição selecionar o item Cancelamento de DN.

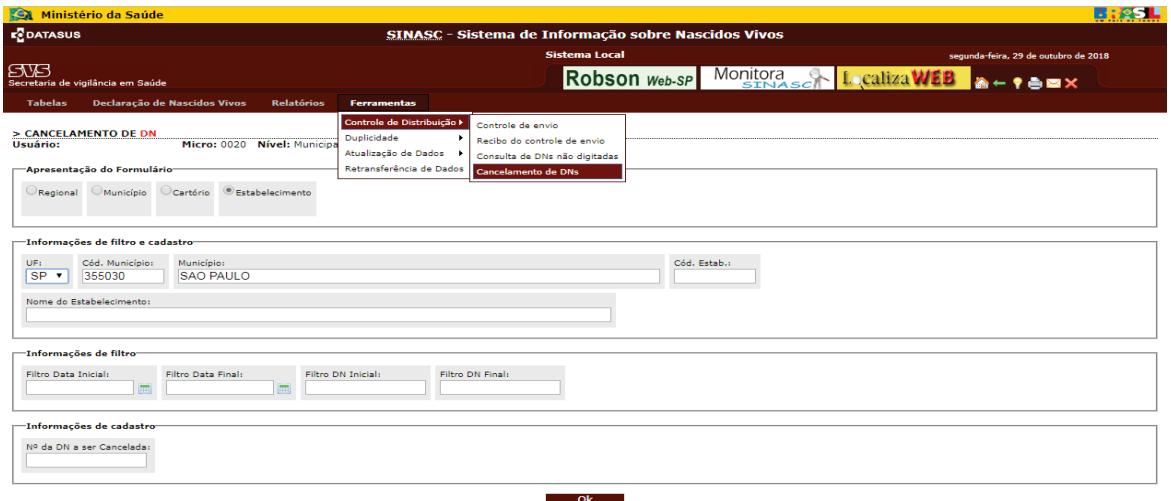

2. Digitar o estabelecimento de saúde e em seguida o número completo de cada DN.

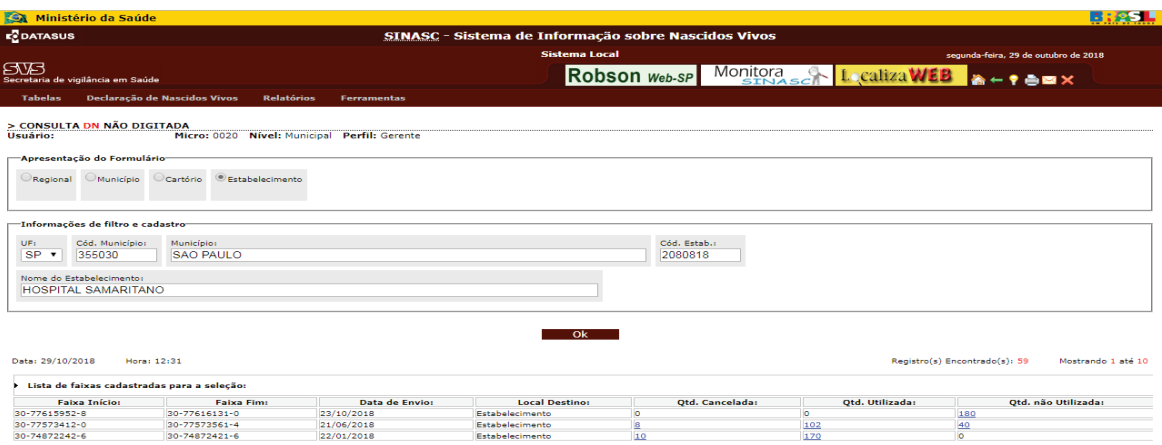

3. Após clicar em OK na mesma tela aparece a relação das DN canceladas daquele hospital (a seguir).

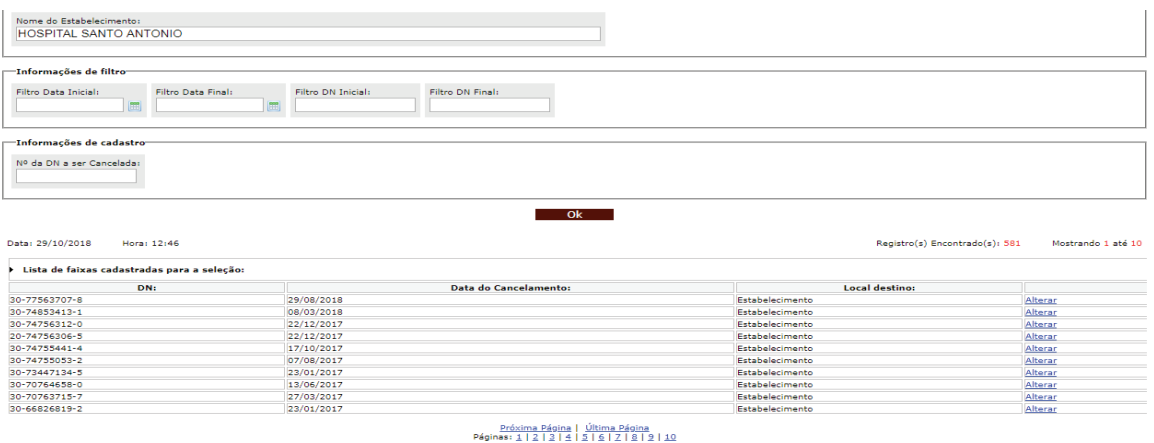